# **WordPress Security**

**&**

# **Hardening Action Plan** *By WP [Hacked Help](https://www.google.com/search?gl=us&source=hp&ei=-BCbXaSGK8TjvASRhIjgDw&q=WP+Hacked+Help&oq=WP+Hacked+Help&gs_l=psy-ab.12..0.590.590..2077...0.0..0.159.159.0j1......0....2j1..gws-wiz.JPuQEun6Umw&ved=0ahUKEwik4tv99YnlAhXEMY8KHRECAvwQ4dUDCAc)*

The 10-Point WP Hardening Checklist is going to help you level up your WordPress security. Overthe-shoulder, walk through tutorial that show you how to lock out 99.9% of all hack attempts on your WordPress site.

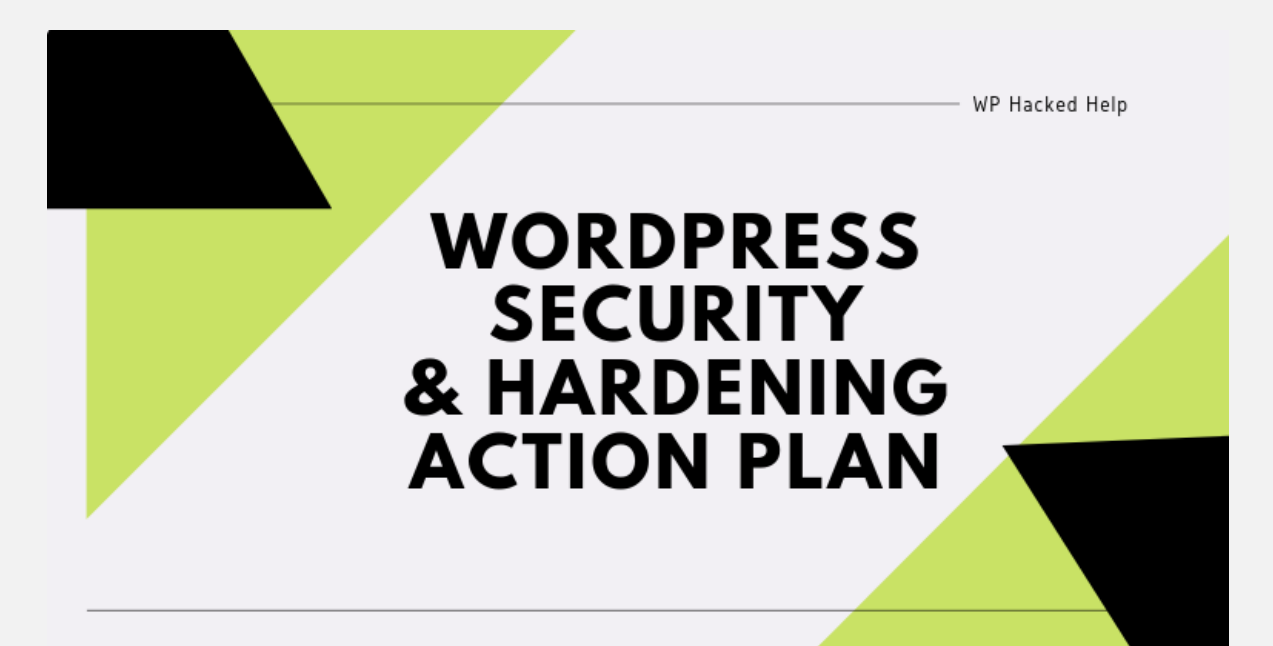

43% of Wordpress-attacks are aimed at small businesses sites. Every day 230,000 samples of malware are produced. There is a wordpress-attack after every 1 minute. The businesses have to pay a considerable cost for hacking and other cyber-crimes. A Juniper Research study has estimated that cybercrimes will cost businesses \$2 trillion in 2019.

Hearing these statistics might give you the impression that WordPress is an inherently insecure platform. But your impression would be incorrect. WordPress is actually quite secure. The team at WP Hacked Help takes security very seriously and have a well-defined process for managing potential vulnerabilities.

Mostofthose hacks couldhavebeenpreventedwithsomebasicWordPress security tips and tricks.

The attacks that were more sophisticated could have been stopped with advanced WordPress security.And, let's face it, some ofthemcould not have been stopped.

People have hacked into the Pentagon, the CIA, NASA and countless other 'secret' and 'secure'governmentagenciesaroundtheworld.

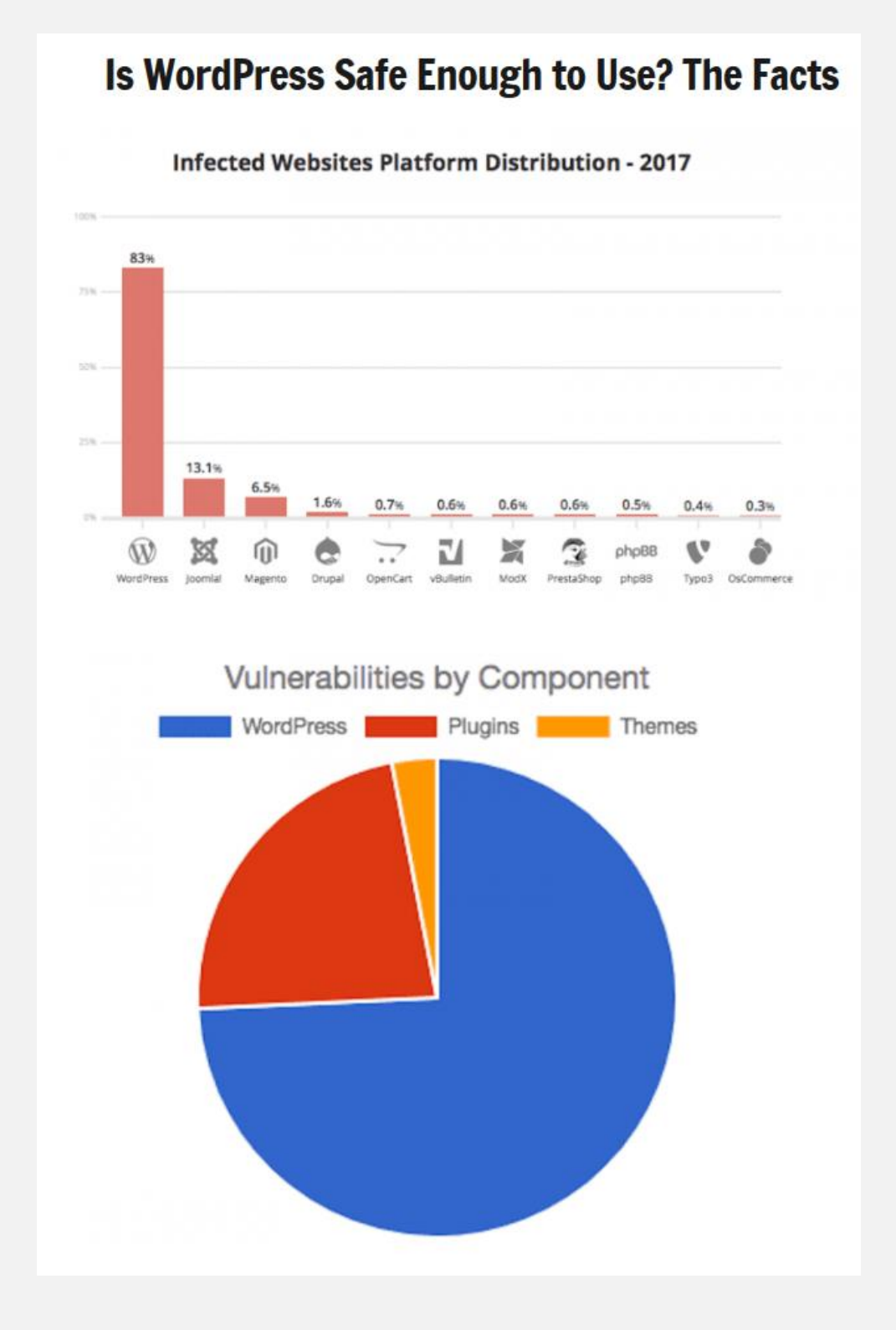

**How Can Hackers Get into Your WordPress Site?**

To the layperson, "spam" and "malware" may be the easiest ways to describe a WordPress security breach.

As a developer, you understand that hackers get much more creative than that. Because of the variety of ways in which they attack or infect a website and the location through which they're able to get inside, there are over a dozen types of WordPress threats you should be aware of.

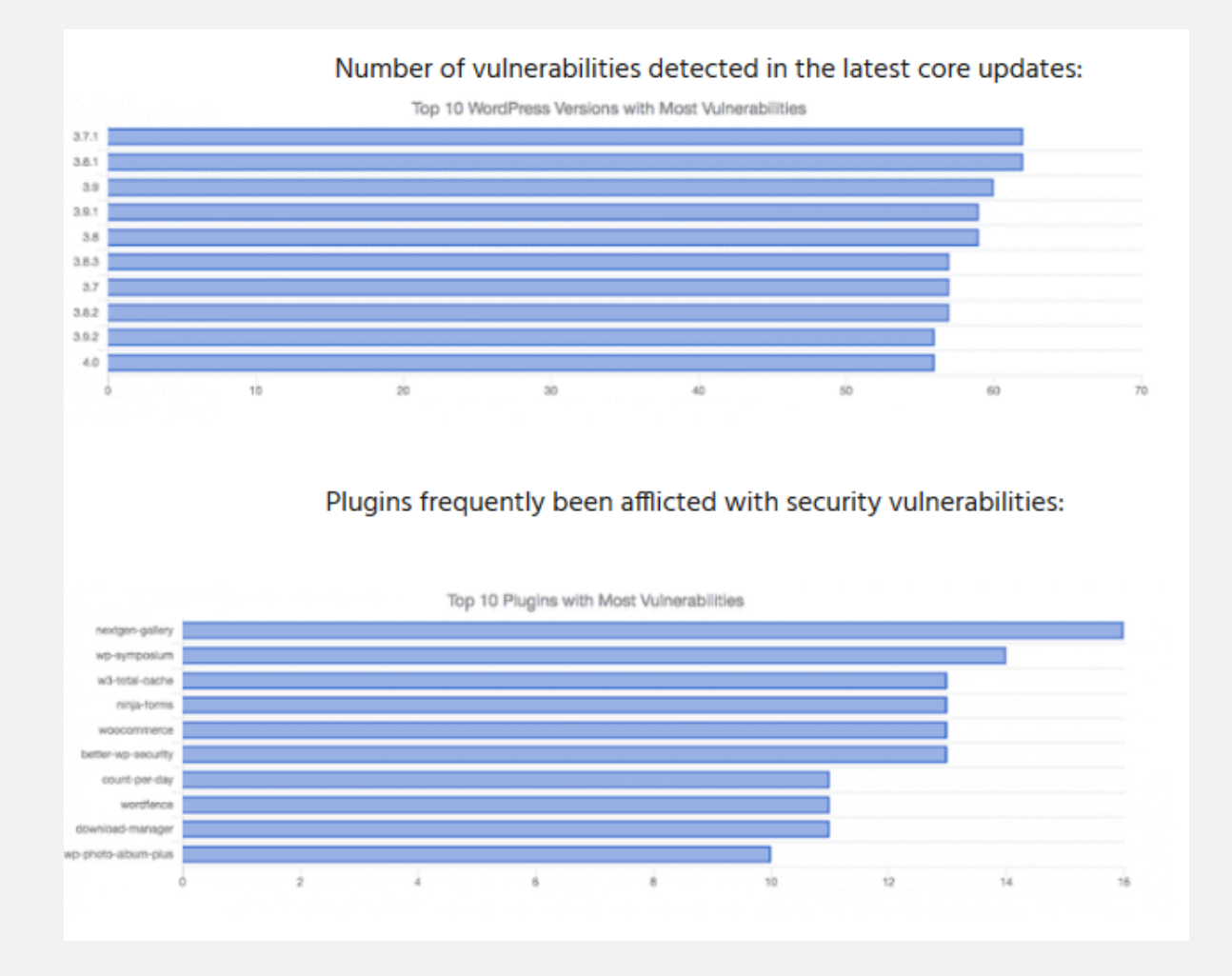

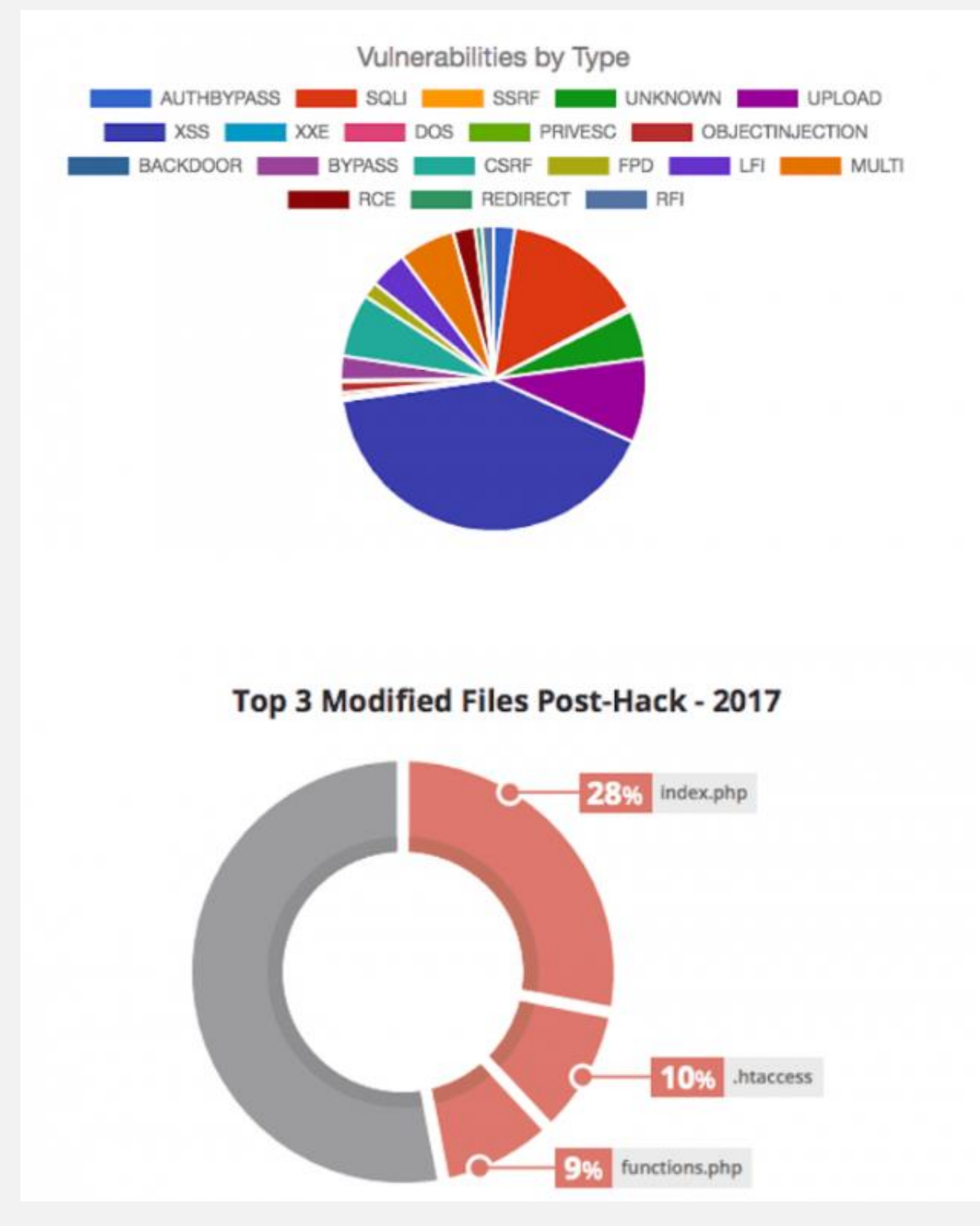

- *SQL Injection*
- *Cross-site Scripting - [Wordpress XSS](https://secure.wphackedhelp.com/blog/wordpress-xss-attack/)*
- *Forgery*
- *Phishing*
- *Remote File Inclusion*
- *File Upload*
- *Path Traversal*
- *[WordPress Malware Redirect](https://secure.wphackedhelp.com/blog/wordpress-malware-redirect-hack-cleanup/)*
- *[Brute Force Attack](https://secure.wphackedhelp.com/blog/wordpress-brute-force-attacks/)*
- *Distributed Denial of Service - [WordPress DDOS attack](https://secure.wphackedhelp.com/blog/wordpress-ddos-attack/)*

If a hacker REALLY wants to get into your site, they will probably find a way. Luckily, situations like that are few and far between until you become a major authority in the world.

Whenit comes toWordPress,thetruthis,**your site justneeds tobemore secure thantheaverage.** There are somanyWordPress sites that areinsecure thatif a hacker encounters any sort of difficulty getting into your website they'll simply move on to the next one ratherthat bother hacking yours.

Again,youdon'tneedtomakeyour siteunhackable, youjustneedtomakeitharder to hack than the others.

Remember the premise of the old joke: "I don't need to outrun the bear, I just need to outrunyou."Samethingwithhackers.Youjustneed to be a little better prepared than the other websites.

On that note, let's start with some basic wordpress security tips for your site so that you canhave some peace ofmind.

## **Keep aneye onyour site's performance**

You should be checking your website's load speed at least once a week. A sudden slow down on your website can be an indicator that it's infected with malware or has beenhacked.

Mostbrick-and-mortarbusinessownersrarelychecktheirwebsites,which means they could be down for an extended period without them knowing about it. So an uptime monitoring service can be important if you're in that boat.

Pingdom (https://www.pingdom.com/) is a great tool that can help you with both starting at \$15 or less per month.

## **Install securityplugins**

Installing security plugins that monitor your site files is a smart move. There are two major ones that we use and recommend: WordFence and Sucuri.

WordFence does things like scan site files for changes on a regular schedule, limits login attempts with wrong usernames or passwords, keeps track of IP addresses that are using your website in suspicious ways. Some hosts don't likeyouusing WordFence(particularlyWPEngine)becausethatplugincanbe a serverresource hog. There is a free and premium version of this plugin.

[Sucuri](https://sucuri.net/) is a primo security plugin that scans your websites directly for malware. They also have a firewall that will filter out suspicious traffic before it even reaches your website. If you are infected with malware they'll also clean itupfor you.They have a free and premium version, but all the cool stuff all comes with the paid version.

## **Scan Your WordPress site on regular basis.**

Check and **scan WordPress for malware** detection using the best professional tools. Use multiple malware checkers: online site check tools as well as on-site malware scanners. Scan your site thoroughly by first identifying the malicious hacks on the site like Wordpressmalware redirect. This scan helps in discovering and identifying the infected files.

Once you have done an indepth scan for [malware in wordpress theme](https://secure.wphackedhelp.com/blog/detect-malicious-code-malware-wordpress-themes-plugins/) and identified the malicious files , remove these. Review WordPress front-end, backend, source-code, file-system, themes, plugins, updates, configurations and settings to discover the source of attack.

You can use this Advanced Wordpress scanner by WP Hacked Help.

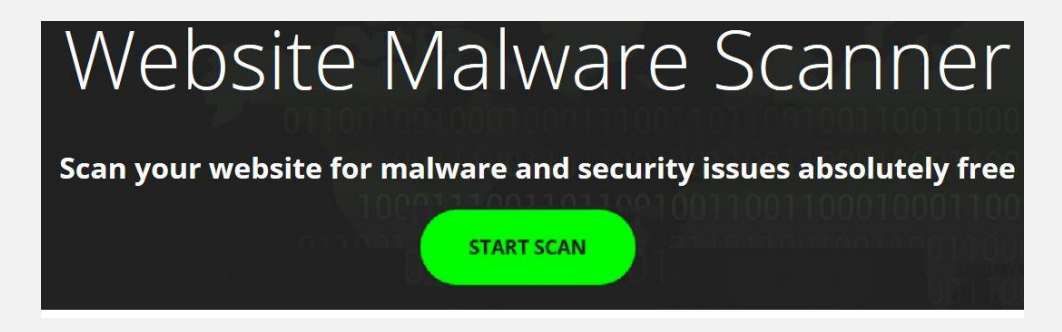

Their Deep Scanning **WordPress malware scanner** detects viruses and trojans hidden deep within the server and their WordPress experts **cleans it up**. It is important for you to know the security gaps and what exactly needs to be done to clean up your site. Read our indepth guide to remove malware from wordpress [site.](https://secure.wphackedhelp.com/blog/how-to-remove-malware-from-wordpress-site/)

## **Don't keepZIPbackups onyour server**

It is important that you backup your website and database regularly if you are regularly adding new content to your site. Some backup plugins will save the backups inside the WordPress directory. Bad move.

Hacking scripts can easily access those ZIP files and insert malware into them. Then, if for any reason you need restore your site, you'll be restoring a hacked version of yourwebsite.

That's why it's best to have the backups either emailed to you or stored in the cloud with Dropbox, Google Drive, Amazon S3 or another cloud service provider.

## **Deletetheinstall.phpandupgrade.phpfiles**

These two files allow special access to serverresources and are only required for installationorupgradingyourWordPresssite.Soyoucandeletethemonce your site is installed orupdated.

Thesefilesmay reappear after youupdate yourWordPress core files, soyou'll have to delete them after everyupdate.

## **Lockdown directoryaccess**

TherearetwodirectorieswithinyourWordPressfolderhierarchythat**never** needto be accessed by the public: wp-admin and wp-includes. It is always a good ideato restrict access to these directories using your .htaccess file.

## **Tips To Lockdown WordPress**

#### **MOVE WP-CONFIG.PHP**

#### DENY ACCESS TO WP-CONFIG.PHP

<files wp-config.php>

order allow, deny deny from all  $\langle$ /files>

#### **DENY ACCESS TO .HTACCESS**

 $\langle$ files ~ "^.\*\.([Hh][Tt][Aa])"> order allow, deny deny from all satisfy all  $\langle$ /files>

#### **DISABLE DIRECTORY BROWSING**

# Disable directory browsing Options All -Indexes

#### **DISABLE XML-RPC**

<Files xmlrpc.php> order deny, allow deny from all  $\langle$ /Files>

#### PREVENT BACKDOOR INTRUSIONS

<files \*.php> deny from all  $\langle$ /files>

#### **ELIMINATE PHP ERROR REPORTING**

error\_reporting(0); @ini\_set('display\_errors', 0);

#### **DISABLE FILE EDITING**

define('DISALLOW\_FILE\_EDIT', true);

## **Protect your wp-config.phpfile**

The wp-config.php file is one of the most important files in your WordPress installation. If it's not protected it's relatively easy for to access for a hacker to access and see your database credentials. They can use those database credentials and the file itselfto wreak all kinds of havoc on your website.

There are two main ways to protect it. The one you choose will depend on your hostingaccount. If yourwebsite isonanApache server youcanusethe .htaccess file to protect your wp-config.php file.

The second option is only useful if you are using a dedicated host and you have access to folders above the root of your website. If you do, you can move the wpconfig.php file out of the public folders to the folder above the root.

## **Block too many failedlogins**

be invisible.

Toomanyfailedloginattemptsinashortamountoftimeisanindicationthat someone is trying to quess a username and password combination that will give them access to your site. This is called a [Wordpress brute](https://secure.wphackedhelp.com/blog/wordpress-brute-force-attacks/) force attack.

You can block people that have failed to login a certain number of times using the Wordfence plugin and the Limit Login Attempts plugin [\(https://www.youtube.com/watch?v=s3z3eseY9E4\).](https://www.youtube.com/watch?v=s3z3eseY9E4)

## **Move the loginpage toadifferent URL**

Brute force attacks are often carried out using automated tools. These tools look fortheWordPressloginpageintheusualplaces:YourDomain.com/wp- login.php orYourDomain.com/wp-admin. Ifthere'snologinpagetherethey have no choice but to move on. That's why moving the login page do a different URL is so handy.

There's a handy plugin called Move Login [\(https://en](https://en-ca.wordpress.org/plugins/sf-move-login/))[ca.wordpress.org/plugins/sf-move-login/\)t](https://en-ca.wordpress.org/plugins/sf-move-login/))hatwillhelpyoudojustthat. You can choose the slugforthe loginpagetobeanythingyouwant. Nowwhenthe automated tools scan WordPress sites for login pages to brute force, your site will

## **Hide WordPress version**

EveryWordPress coreupdateincludes securitypatches.Whenanupdateis released information about the patches and the vulnerabilities they fix are publishedonline.Hackersknowthatmostpeopledon'tupdatetheirwebsites right

away AND the hackers now know the exact vulnerabilities that exist in previous versions ofWordPress. This iswhatwe call 'low-hanging'fruit.

To make matters worse every WordPress site publishes the version number of the WordPress core files in the source code. Using automated tools hackers can scan

your site, find the version number and attempt to hack in using the known [Wordpress security](https://secure.wphackedhelp.com/blog/wordpress-vulnerabilities-how-to-fix-guide-tools/) vulnerabilities .

That is why it's so important to update your WordPress core files as soon as updates become available. It's also a good reason to remove the WordPress version number from your sourcecode.

## **Remove/disguise login error messages**

When you enter an incorrect username and password combination into a WordPress login page the error messages give you hints about what you got wrong.

For example, if you enter an incorrect username AND an incorrect password the error message says "Error: The username or password you entered is incorrect".

However, if you enter the correct username but an incorrect password the error messages says" Error: The password you entered is incorrect".

That's bad for business. If you're a hacker, you now know that you have a valid username and you just need to crack the password. For that reason it's much better to keep the first error message all the time, "Error: The username or password you entered isincorrect".

# **Conclusion**

WordPress powers nearly 22% of all websites on the internet, which is huge and it means that the WordPress community will probably be around for a long time to come. It also means that WordPress is a huge target for hackers.

Unfortunately, most webmasters don't care or don't know that they should be securing their websites. Sooner or later they will be hacked and it will hurt their business. Even byjustbrowsingthroughthisdocumentyouaredoingmorethanthe vast majority of webmasters, so goodwork!

Now it's time to take this to the next level. I've created a step-by-step tutorial action plan to harden your website substantially more than most people are doing. By following this actionplanyouwillnolongerbe'low-hangingfruit'.Anywould-be hackerswillprobably (notalways)moveon toanother site that*is*low-hanging fruit and leave yours alone.

### **IMPORTANT:**

If you are at all concerned about the security of your website, then you NEED to [read](http://wpsecurity.convertri.com/wpsec-ap-offer) this right now.

## Why?

Because most people want to secure their website, but they're unsure of the exact steps, even with the above checklist in hand. Every day that goes by an unsecured site is more likely to behacked.

That's why I created a special step-by-step WordPress security for beginners tutorial series detailing exactly how I secure every site that I'm responsible for quickly and easily.

It is very difficult to get all the correct answers by cruising YouTube, forums and websites, it's much easier when it's all distilled into an actionable set of tutorials:

That's exactly what the WP Security Action Plan is all about.

And if you act quickly, you can get this entire plan implemented on your site for just \$99 [. Contact us here to know more](https://secure.wphackedhelp.com/contact-us.html)

If you're serious about hardening your WordPress site, then this is the first step.

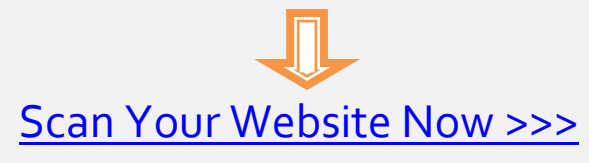

# **Ref's: Resources For Further Reading (InDepth)**

[Importance Of WordPress Security -](https://juventude.gov.br/blog/posts/importance-of-wordpress-security-tips-to-secure-your-site-in-2019) Tips to secure your site in 2019

[Ultimate WordPress Security Checklist 2019](https://www.academia.edu/38326530/ULTIMATE_WORDPRESS_SECURITY_CHECKLIST_2019_By_WP_Hacked_Help)

[Best wordpress malware-scanners in 2019](https://dev.to/blog/8-best-wordpress-malware-scanners-in-2019-updated-32l1)

# **WordPress Troubleshooting Tips (Errors)**

[How To Fix WordPress Upload Failed To Write File To Disk Error?](https://secure.wphackedhelp.com/blog/wordpress-upload-failed-to-write-file-to-disk/)

[Fix "Are You Sure You Want to Do This" & Logout Error in WordPress](https://secure.wphackedhelp.com/blog/fix-are-you-sure-you-want-to-do-this-wordpress-logout-error/)

[How to Track \(Monitor\) User Activity in WordPress?](https://secure.wphackedhelp.com/blog/track-user-activity-in-wordpress/)

[WordPress HTTP Image Upload Error](https://secure.wphackedhelp.com/blog/fix-http-image-upload-error-wordpress/)

[HTTP 503 Service Unavailable Error](https://secure.wphackedhelp.com/blog/503-service-unavailable-error-wordpress/)

[WordPress Stuck in Maintenance Mode](https://secure.wphackedhelp.com/blog/wordpress-maintenance-mode-stuck/)

[Parse Error: Syntax Error Unexpected WordPress](https://secure.wphackedhelp.com/blog/fix-parse-error-syntax-error-unexpected-wordpress/)

["This Account Has Been Suspended"](https://secure.wphackedhelp.com/blog/this-account-has-been-suspended-wordpress-fix/)

[WordPress Not Sending Email, WP Mail SMTP Not Working](https://secure.wphackedhelp.com/blog/wordpress-not-sending-email-issue-fixed/)

## **WordPress Security / Management Checklists**

WordPress [Malware Checklist](https://secure.wphackedhelp.com/blog/malware-removal-checklist-wordpress-security/)

[WordPres Maintainence Checklist](https://secure.wphackedhelp.com/blog/wordpress-website-maintenance-tasks-checklist/)

[WordPress Security Guide For Beginners -](https://www.open.edu/openlearncreate/course/view.php?id=4353) OPEN.EDU